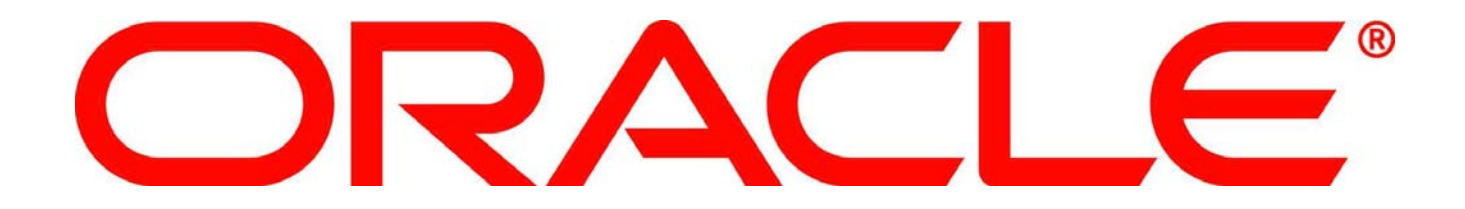

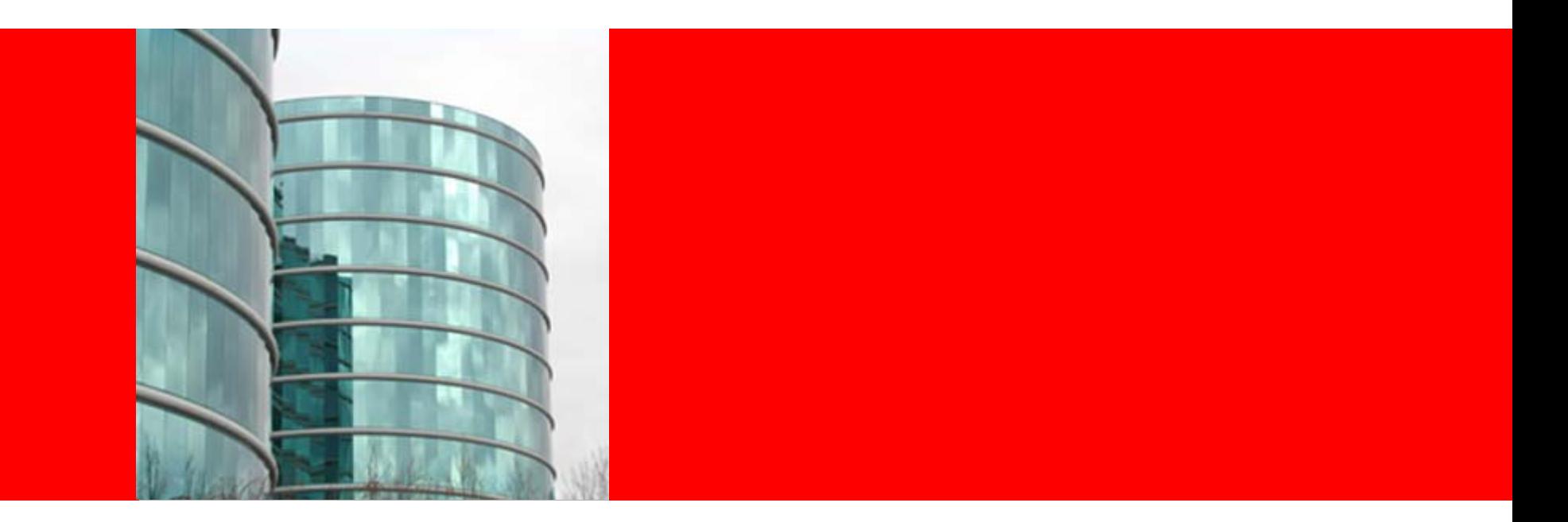

# ORACLE®

#### **Working with Data – In-place processing & Persisting Data**

Lesson 5

## **Objectives**

After completing this lesson, you should be able to:

- Understand concurrency challenges
- Describe the EntryProcessor interface
- Understand how to send the processing to the data
- Describe the methods of persisting data in Coherence
- Discuss Coherence configuration files
- Understand next steps

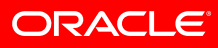

## **Concurrency**

- In any environment, concurrent access to data must be considered
- Traditional processing uses locking mechanisms to control data concurrency
- Coherence provides the ConcurrentMap interface (not covered here) which allows locking/unlocking of objects.
	- Use lock, unlock methods and then get and put methods.
	- In a world where you want to minimise the number of network trips – this could take approx 14
- There is a way to do this in 4 network hops read on…

## **Entry Processors**

- com.tangosol.util.InvocableMap.EntryProcessors are agents that perform processing against Entries directly where they are being managed
	- Requests are sent directly to owners to do work
- Equivalent to "agents" executing services in parallel on the data in the cluster
- Processing...
	- may mutate cache entries, including creating, updating or removing, or
	- just perform calculations, or anything else!

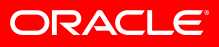

### **InvocableMap Interface**

#### • **Object invoke(Object oKey, InvocableMap.EntryProcessor processor)**

• Invoke the passed EntryProcessor against the Entry specified by the passed key, returning the result of the invocation

#### • **Map invokeAll(Collection keys, InvocableMap.EntryProcessor processor)**

• Invoke the passed EntryProcessor against the entries specified by the passed keys, returning the result of the invocation for each Entry

#### • **Map invokeAll(Filter filter, InvocableMap.EntryProcessor processor)**

- Invoke the passed EntryProcessor against the set of entries that are selected by the given Filter, returning the result of the invocation for each Entry
- Next we need to define what Class we want to invoke...

#### **InvocableMap.EntryProcessor …**

- **An entry process implements the following (and must be serializable)**
- **Object process(InvocableMap.Entry entry)**
	- Process a Map. Entry object (yours to implement!)
- **Map processAll(Set setEntries)**
	- Process a Set of InvocableMap.Entry objects (implementation typically provided by a super-class)
- Now we need to see what actions we can perform with an Entry

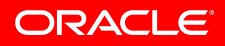

## **InvocableMap.Entry Interface**

#### • **Object getKey()**

- Return the key corresponding to this entry
- **Object getValue()**
	- Return the value corresponding to this entry
- **boolean isPresent()**
	- Determine if this Entry exists in the Map
- **void remove(boolean isSynthetic)**
	- Remove this Entry from the Map if it is present in the Map
- **Object setValue(Object value)**
	- Store the value corresponding to this entry
- **void setValue(Object value, boolean isSynthetic)**
	- Store the value corresponding to this entry

## **Out of the Box EntryProcessors**

- There are a number of provided EntryProcessors
- AbstractProcessor, CompositeProcessor, ConditionalProcessor, ConditionalPut, ConditionalPutAll, ConditionalRemove, ExtractorProcessor, NumberIncrementor, NumberMultiplier, PreloadRequest, PropertyProcessor, UpdaterProcessor, VersionedPut, VersionedPutAll
- You will mostly write your own...

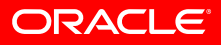

#### **Example**

- Usually you create your own custom implementations
- Simply sub-class com.tangosol.util.processors.AbstractProcessor

```
class StockSplitProcessor extends AbstractProcessor {
   ...Object process(Entry entry) {
   Position position = (Position)entry.getValue();
   position.setAmount(position.getAmount() * factor));
   entry.setValue(position);
   return null;}
}
```
• Now to run this on all entries

```
// now run the entry processor 
stocks.invokeAll(AlwaysFilter.INSTANCE, 
                new StockSplitProcessor ());
```
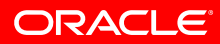

#### **Gotchas**

- Exceptions thrown within EntryProcessors will be wrapped and re-thrown to application calling thread
- Failure to "set" or "remove" a value will mean no Cache Entry mutation will occur!
- If fatal failure occurs during execution (eg: JVM death)...
	- EntryProcessor execution will be rescheduled & executed again (guaranteed to execute)
- You MUST ensure EntryProcessors are IDEMPOTENT
	- ie: If executed again, the EntryProcessor must produce the same value (and external side-effects)

## **Data Source Integration**

- Coherence supports transparent read-write caching of any datasource, including databases, web services, packaged applications and filesystems, databases are the most common use case
- Effective caches must support both intensive readonly and read-write operations, and in the case of read-write operations, the cache and database must be kept fully synchronized.
- To accomplish this, Coherence supports Read-Through, Write-Through, Refresh-Ahead and Write-Behind caching.

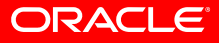

#### **Persisting Data – The mechanics**

- Backing Maps are the method by which a NamedCache persists data
- Memory is the default implementation that we have been using
- This is achieved by using a different Backing Map to persist to databases, files ,etc

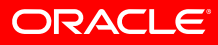

## **Implementations**

- Read Through
	- If data is not present in the cache, then the back end data source implementation is used to read the data and place it in the cache
- Write Through
	- When writing data, the "put" method will not return until the data is written the the back end data source. E.g. syncrhonous
- Refresh Ahead
	- Data that is about to expire will be refreshed before its expiry time, so as to not delay any reads
- Write Behind
	- Data is written asynchronously to the back end data source with a configurable delay. E.g. ensure that the data is written by a max of **<sup>n</sup>** seconds

#### **Read Through**

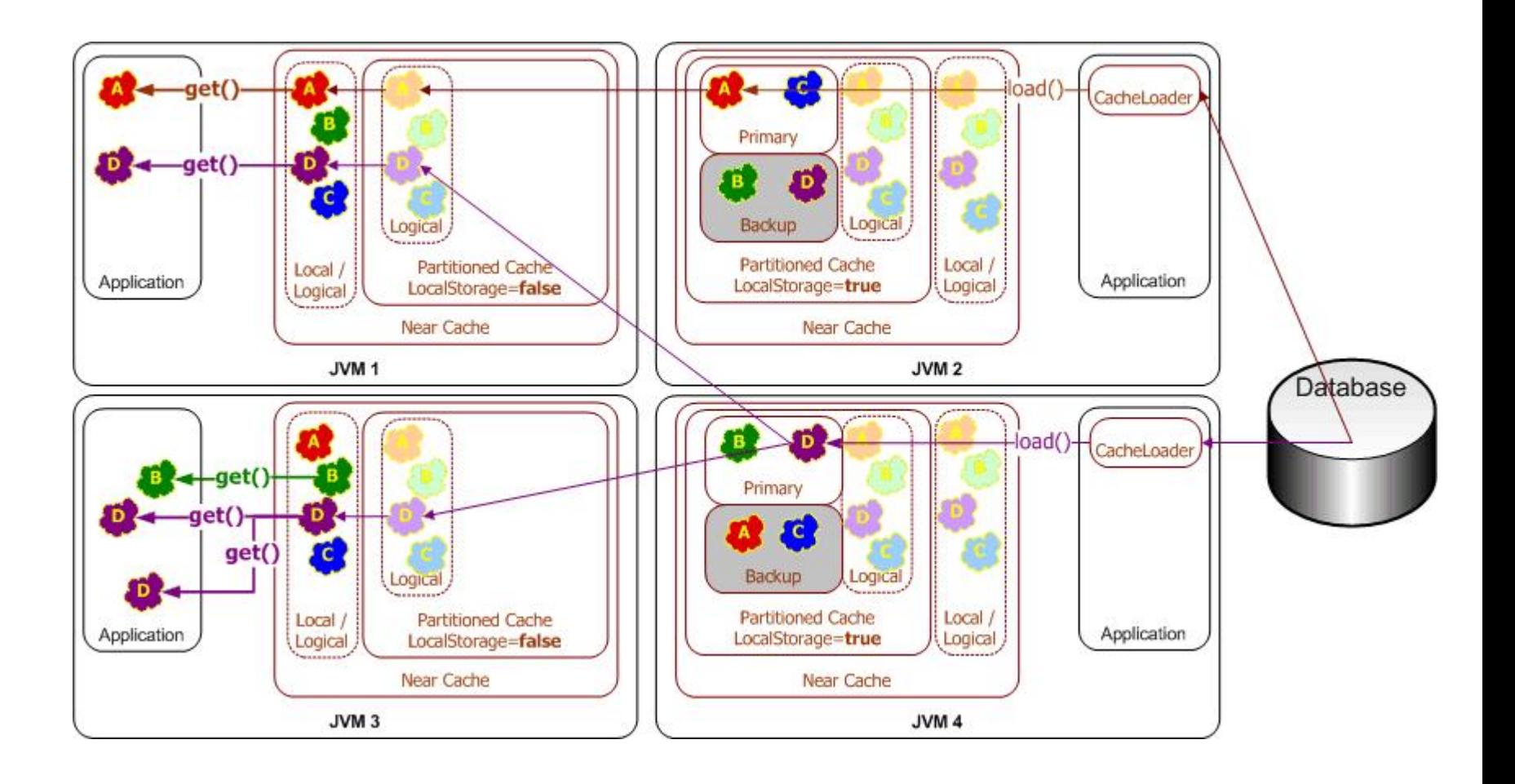

**ORACLE®** 

### **Write Through**

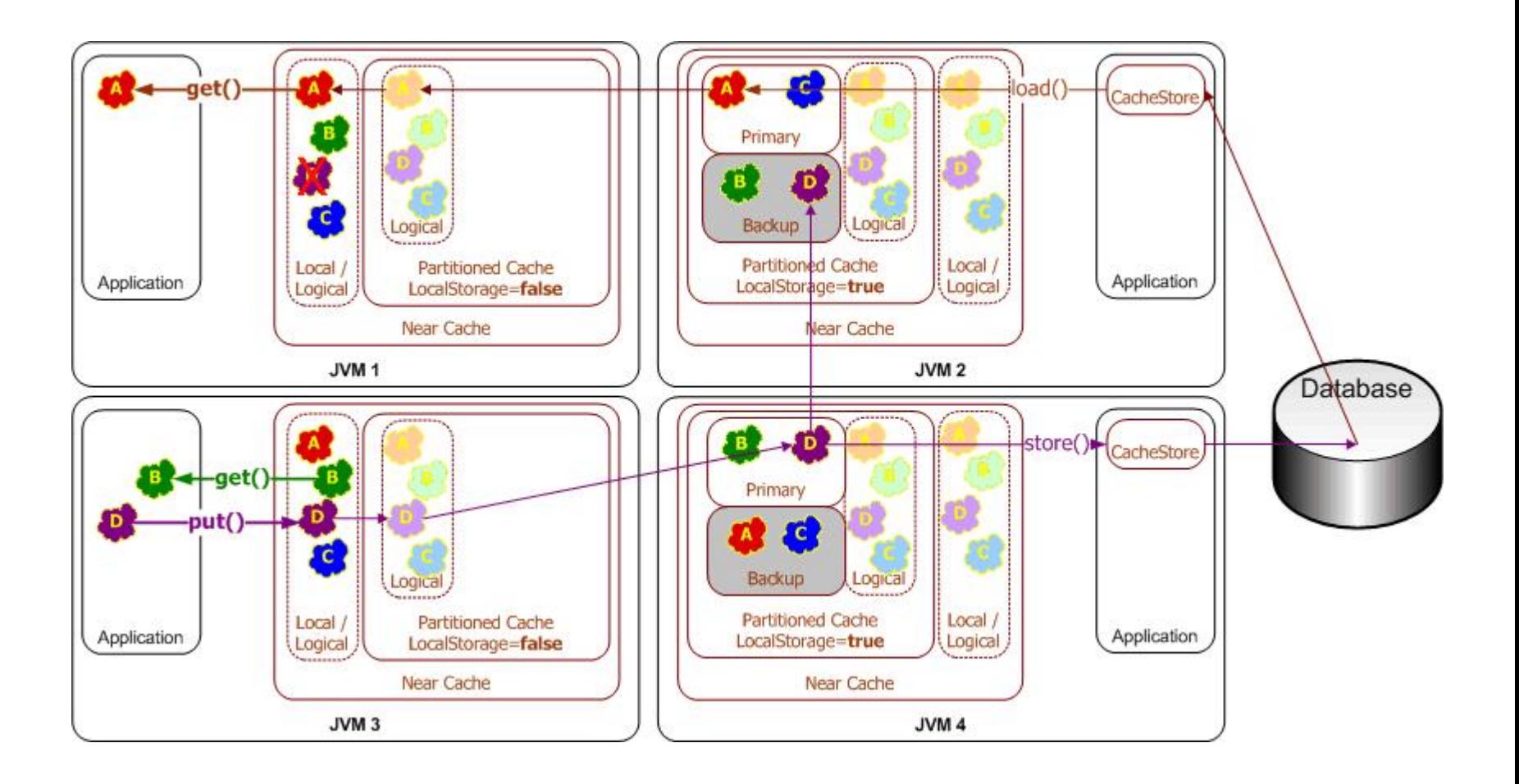

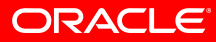

#### **Write Behind**

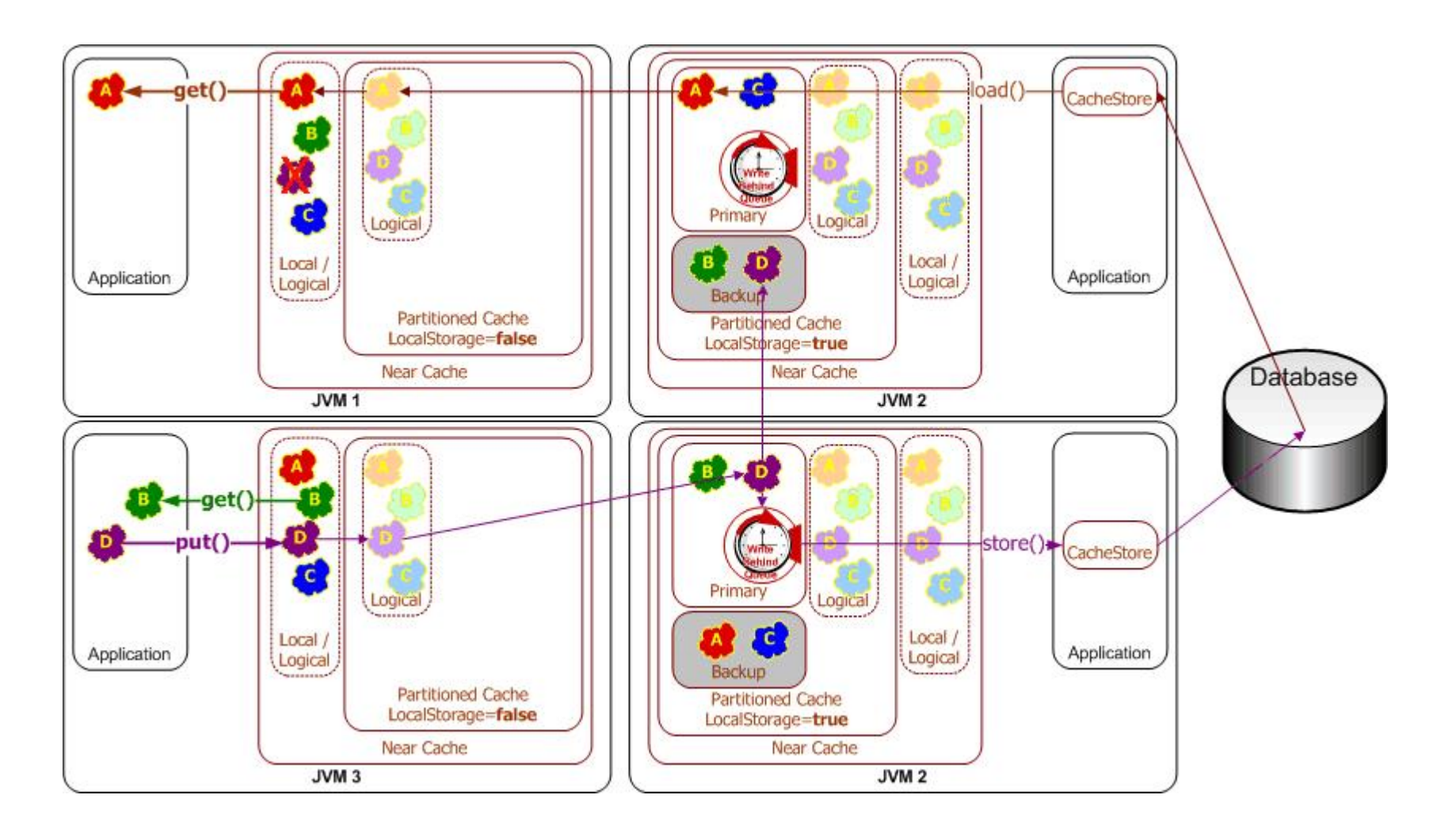

## **Data Source Integration**

There are a number of out of the box integrations:

- Hibernate
- Toplink Essentials
- Java Persistance Architecture (JPA)
- Simple JDBC
- Filesystem
- You can create your own implementations...

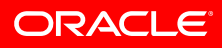

# **Configuration Files**

- Up to now we have not specified any configuration to use our caches. How does Coherence know what sort of cache toplogy to use?
- Default configuration has been loaded from coherence.jar!/tangosol-coherence.xml
	- You should be able to see this from the messages on the startup of your cache servers
- You can specify the config file using the following Java parameter
	- -Dtangosol.coherence.cacheconfig=file.xml
	- You can also point to a http location very useful with large number of members in a cluster
- Ships with out-of-the-box wildcard-based Cache Names
- Wildcard Cache Names map to out-of-the-box Topologies!

# **Configuration Files (cont…)**

- There are two main sections:
	- Cache scheme mapping
	- Definition of Cache scheme
- Cache Scheme Matching
	- Matches names of caching with schemes

```
<cache-config>
  <caching-scheme-mapping>
    <cache-mapping>
      <cache-name>dist-*</cache-name>
      <scheme-name>example-distributed</scheme-name>
      <init-params>
        <init-param>
          <param-name>back-size-limit</param-name>
          <param-value>10000</param-value>
        </init-param>
      </init-params>
    </cache-mapping>
```
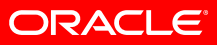

# **Configuration Files (cont…)**

#### • Scheme Definition

• Defines the actual scheme

```
<caching-schemes>
```
<!-- Distributed caching scheme. --> <distributed-scheme>

```
<scheme-name>example-distributed</scheme-name>
```

```
<service-name>DistributedCache</service-name>
```

```
<backing-map-scheme>
  <local-scheme><scheme-ref>example-backing-map</scheme-ref>
  </local-scheme>
</backing-map-scheme>
```

```
<autostart>true</autostart>
</distributed-scheme>
```
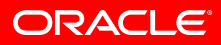

## **Next Steps**

- Hopefully this has given you a taste of what is possible within Oracle Coherence
- Potential Next steps:
	- Visit wiki.tangosol.com for more in-depth technical information on Coherence including many examples
	- Investigate .NET integration
	- HTTP session state management
	- JPA Lab in your own time
	- Continuous Queries
	- Much more…

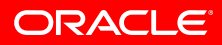

## **Summary**

In this lesson, you should have learned how to:

- Understand concurrency challenges
- Describe the EntryProcessor interface
- Understand how to send the processing to the data
- Describe the methods of persisting data in Coherence
- Discuss Coherence configuration files
- Understand next steps

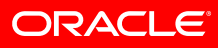

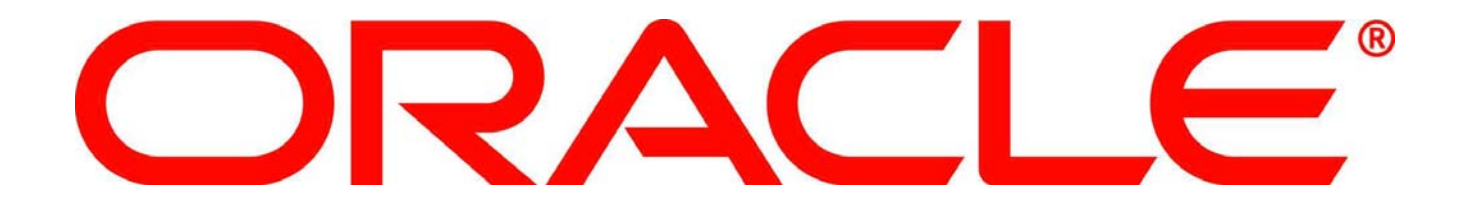